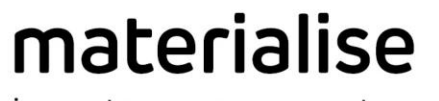

innovators you can count on

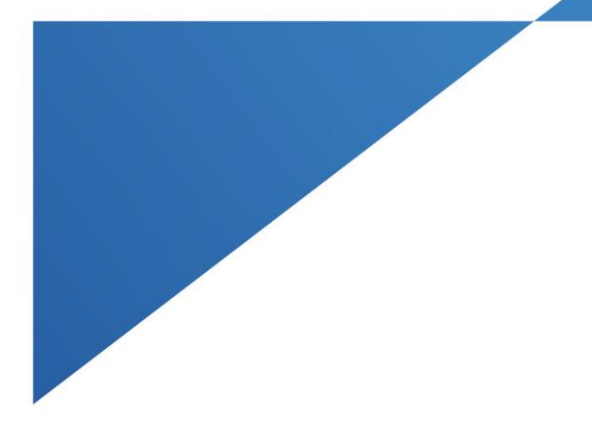

# ProPlan CMF 3.0.1

Instruções de Uso - IFU

materialise.com

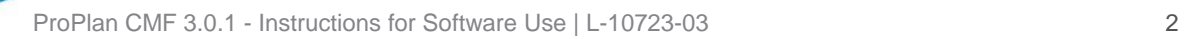

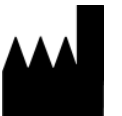

**Produzido em 2017**  Por: Materialise NV Technologielaan 15 3001 Leuven, Belgium

### Instruções de Uso

## DESCRIÇÃO

Proplan CMF é um software intuitivo de processamento de imagens baseado em escaneamento com funções de visualização 3D para planejamento de cirurgias na região crânio-maxilo-facial (CMF). Imagens de TC assim como RM podem ser interativamente visualizadas e segmentadas para resultar em um objeto anatômico 3D.

 $\epsilon$ 

1639

### INDICAÇÕES:

Proplan CMF é indicado para uso como um software de interface e sistema de segmentação de imagem para a transferência de informação de imagem de um scanner médico como um scanner de TC ou um scanner de ressonância magnética. É também usado como um Software pré-operatório para simulação/avaliação de colocação de implantes e opções de tratamento cirúrgico.

#### CONTRA-INDICAÇÕES:

Nenhuma.

ADVERTÊNCIAS:

- Este produto deve ser utilizado por técnicos treinados. O resultado deve ser verificado pelo clinico responsável.
- As reconstruções 3D devem ser comparadas com as fatias de imagens e verificadas para aprovação pelo clinico responsável.

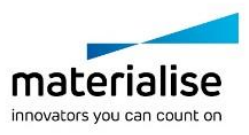

- É responsabilidade do clinico exercer seu julgamento profissional em qualquer decisão e seguir ou não o tratamento de planejamento feito utilizando o dispositivo medico (Software).
- É aconselhado que se use scanners com uma distância entre as fatias de 1mm. O Uso de um espaço maior entre as fatias não é recomendado.
- Proplan CMF guias são para ser usados por um médico treinado no momento da cirurgia.
- Esteja ciente de que qualquer guia paciente-específico e ou modelo anatômico derivado de um planejamento criado no Software foi construído baseado em imagens de TC/RM do paciente. Se a anatomia do paciente mudar significativamente desde a realização dos exames de TC/RM, os guias e modelos não devem ser usados.
- Proplan CMF mostra medidas com uma precisão de 0.1mm/grau. Por favor observe que as medidas são limitadas pela resolução das imagens.

#### PRECAUÇÕES

- A qualidade das imagens no Software Proplan CMF depende da qualidade das imagens escaneadas. Para obter ótimos resultados, por favor use parâmetros de escaneamento especificados nos protocolos de escaneamento.
- É aconselhado usar o guia ou modelo anatômico dentro de 6 meses da execução da TC/RM. Se a anatomia do paciente mudou significativamente desde a última TC/RM o guia/modelo não deve ser utilizados, mesmo se o intervalo de tempo for inferior a 6 meses.

## INSTRUÇÕES DE USO

#### Instalação

Feche todos os aplicativos antes de instalar Proplan CMF. Instale Proplan CMF usando o arquivo de instalação do Proplan CMF. Você deve ter privilégios de administrador para instalar o

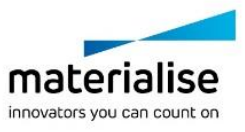

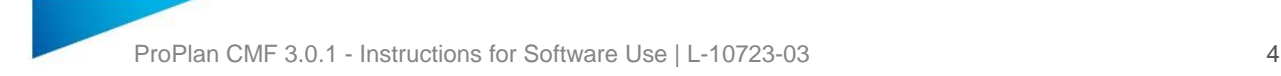

Software. Isto significa que você deve ou estar logado como administrador ou você precisa clicar com o botão direito no instalador enquanto segura a tecla Shift e escolher a opção " seguir como administrador".

Siga as instruções na tela para instalar Proplan CMF.

#### Inicio

Para iniciar Proplan CMF, clique duplo no ícone Proplan CMF no seu desktop, ou vá via início, todos os programas, Proplan CMF, e escolha rodar Proplan CMF.

Proplan CMF é protegido por senha. Inicie Proplan CMF após a instalação para iniciar o assistente de requisição de senha. Será apresentado a você opções de aplicar a senha. Siga as instruções da tela.

A tela inicial abre quando o Software é iniciado. Clique abrir projeto para abrir um arquivo do Proplan CMF ou clique em importar imagens para importar um DICOM.

Quando um projeto do Proplan CMF é aberto, a tela de visão geral oferece uma visão geral de todos os facilitadores e serviços do Proplan CMF. Passe o mouse sobre um item do menu no lado esquerdo da sua tela para dispor de mais informação no painel de informação. Clique no item menu no lado esquerdo para entrar em algum assistente.

#### Software Requisitos:

Proplan CMF pode ser usado nos seguintes sistemas operacionais:

Windows Vista SP2 X64;

Windows 7 X64;

Windows 8 X64;

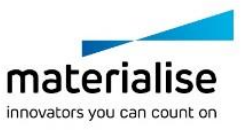

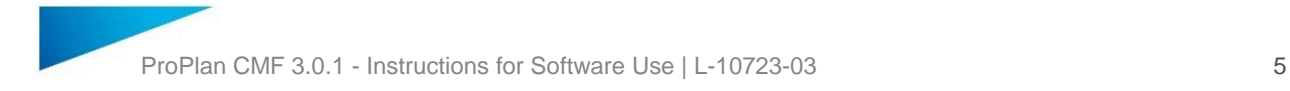

Nota: Para maximizar a capacidade total de seu PC e processar base de dados robustas PROPLAN CMF Software agora necessita da X64 OS plataforma.

Requisitos adicionais do Software:

Internet Explore 8.0 ou maior

Adobe Reader X ou maior

Requisitos de Hardware

Proplan CMF pode funcionar em um PC com a seguinte configuração:

Intel Core2Duo ou equivalente;

3 GB RAM;

AMD Radeon ou NVIDIA GeForce Gráficos com 128MB RAM ou equivalente.

Para assegurar um desempenho ideal, recomendamos usar esta configuração (ou superior):

Intel i3 ou equivalente;

4 GB RAM;

AMD Radeon ou NVIDIA Geforce Graphics card com 256 MB RAM ou equivalente.

Nota: É absolutamente essencial usar drivers validos para cartão de vídeo e para outro hardware que seja providenciado pelo fabricante de seu PC.

É recomendado usar nosso Software com um hardware e/ou ambiente de network no qual cyber segurança foi implementada incluindo antivírus e o uso de firewall.

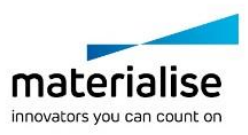

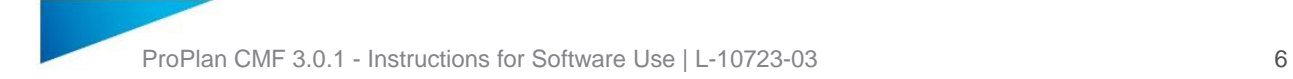

Importador: Emergo Brazil lmport Importação e Distribuição de Produtos Médicos Hospitalares LTDA.

Avenida Francisco Matarazzo, 1. 752, Salas 502/503, Água Branca

CEP: 05001-200-Cidade: São Paulo/ UF: SP CNPJ: 04.967.408/0001-98

e-mail: [brazilvigilance@ul.com](mailto:brazilvigilance@ul.com)

Responsável Técnico: Luiz Levy Cruz Martins – CRF/SP: 42415 ANVISA nº: 80117580937

Obs: A versão impressa pode ser obtida por meio do e-mail: LEAFLET@materialise.be

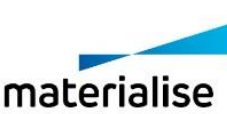

innovators you can count on